### **Internet Atlas: A Geographical Database of the Internet**

Ramakrishnan Durairajan, Subhadip Ghosh, Xin Tang Paul Barford, and Brian Eriksson

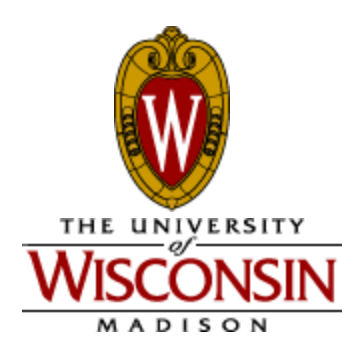

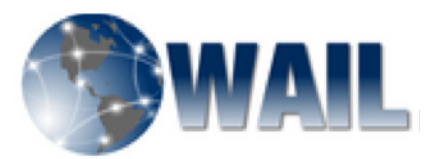

#### **Motivation**

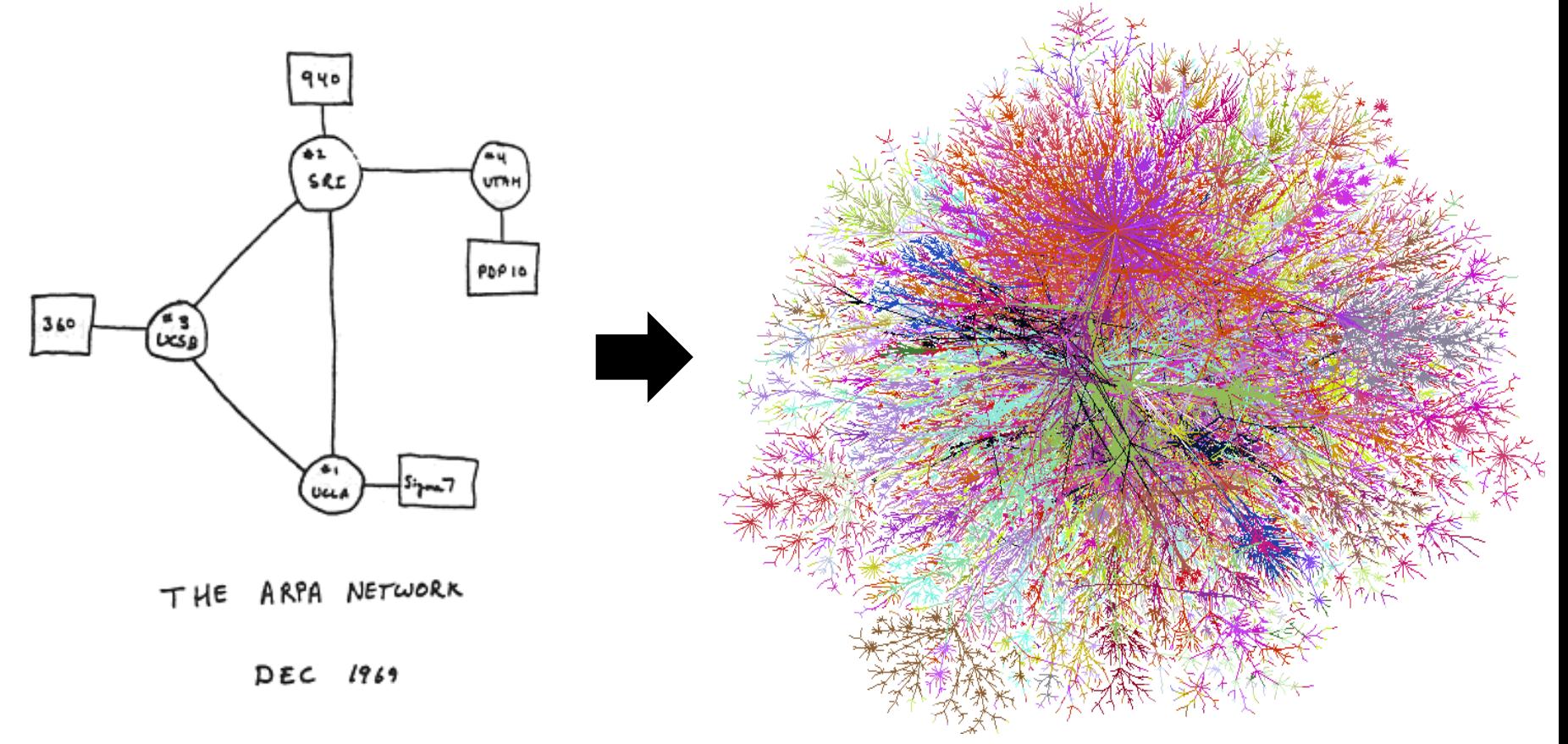

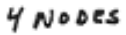

FIGURE 6.2 Drawing of 4 Node Network<br>(Courtesy of Alex McKenzie)

rkrish@cs.wisc.edu 2

### **Objectives of our work**

- **Create and maintain a comprehensive catalog of the**  *physical Internet* 
	- **Geographic locations of nodes (buildings that house PoPs, IXPs etc.) and links (fiber conduits)**
- **Deploy portal for visualization and analysis**
- **Extend with relevant related data** 
	- **Active probes, BGP updates, Twitter, weather, real-time probing capability, attack data, etc.**
- **Apply maps to problems of interest** 
	- **Robustness, performance, security**

#### **Related work**

- **Many prior Internet mapping efforts** 
	- **S. Gorman studies from early 2000's**
	- **CAIDA**
	- **DIMES**
- **Commercial activities** 
	- **TeleGeography**
	- **Renesys**
	- **Lumeta**
- **Internet Topology Zoo**

# **Compiling a physical repository**

- **Step #1: Identification** 
	- **Utilize** *search* **to find maps of physical locations**
- **Step #2: Transcription** 
	- **Multiple methods to automate data entry**
- **Step #3: Verification** 
	- **Ensure that data reflects latest network maps**
- **Our hypothesis** 
	- **Physical sites are limited in number and fixed in location**
	- **But the raw number is still large!**

### **Challenges**

- **Accuracy** 
	- **How accurate are the node locations?**
	- **How accurate are the link paths and connections?**
- **Completeness** 
	- **How much of the physical Internet is in the catalog?**
- **Varying data formats** 
	- **Requires varying approaches for processing**
- **Verification** 
	- **Networks change, data entry errors due to manual annotations**

# **Internet Atlas @ UW**

- **Effort began in September '11** 
	- **Capture everything from maps discovered by search**
	- **Use all relevant data sources (ISP maps, colocation, data centers, NTP, traceroute, etc.)**
- **Data extraction tools**
- **Comprehensive database** 
	- **Developed using MySQL**
- **Alpha web portal http://atlas.wail.wisc.edu**
	- **Includes ArcGIS for visualization and analysis**

#### **Current DB**

- **Number of networks: 320**
- **Number of tier 1 networks: 10 (all)**
- **Number of data centers: 2,179**
- **Number of NTP servers: 744**
- **Number of traceroute servers: 221**
- **Number and type of other nodes: IXP (358), DNS root (282)**
- **Total number of nodes: 13,734**
- **Number of unique locations of nodes: 7,932**
- **Maximum overlap at any one node: 90**
- **Total number of links: 13,228**

# **Identifying relevant data**

- **Internet search reveals significant information** 
	- **ISP's and data center hosts routinely publish maps and locations of their infrastructure**
	- **Other elements such as NTP list precise locations**
- **Creating a corpus of search terms** 
	- **Geography is important**
- **Timely representations require repetition**

### **Example: Telstra world wide**

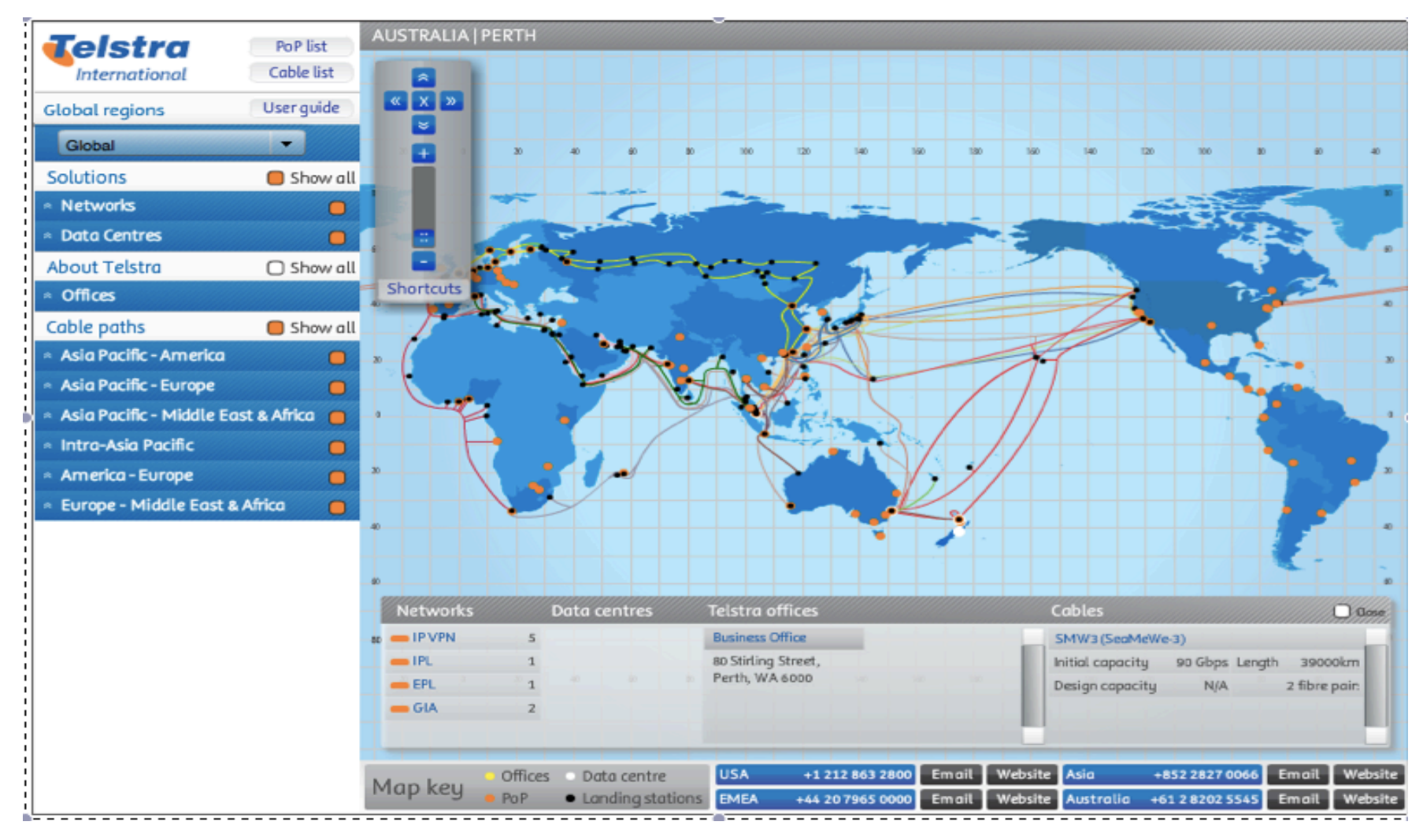

#### **Example: Sprint IP network (US)**

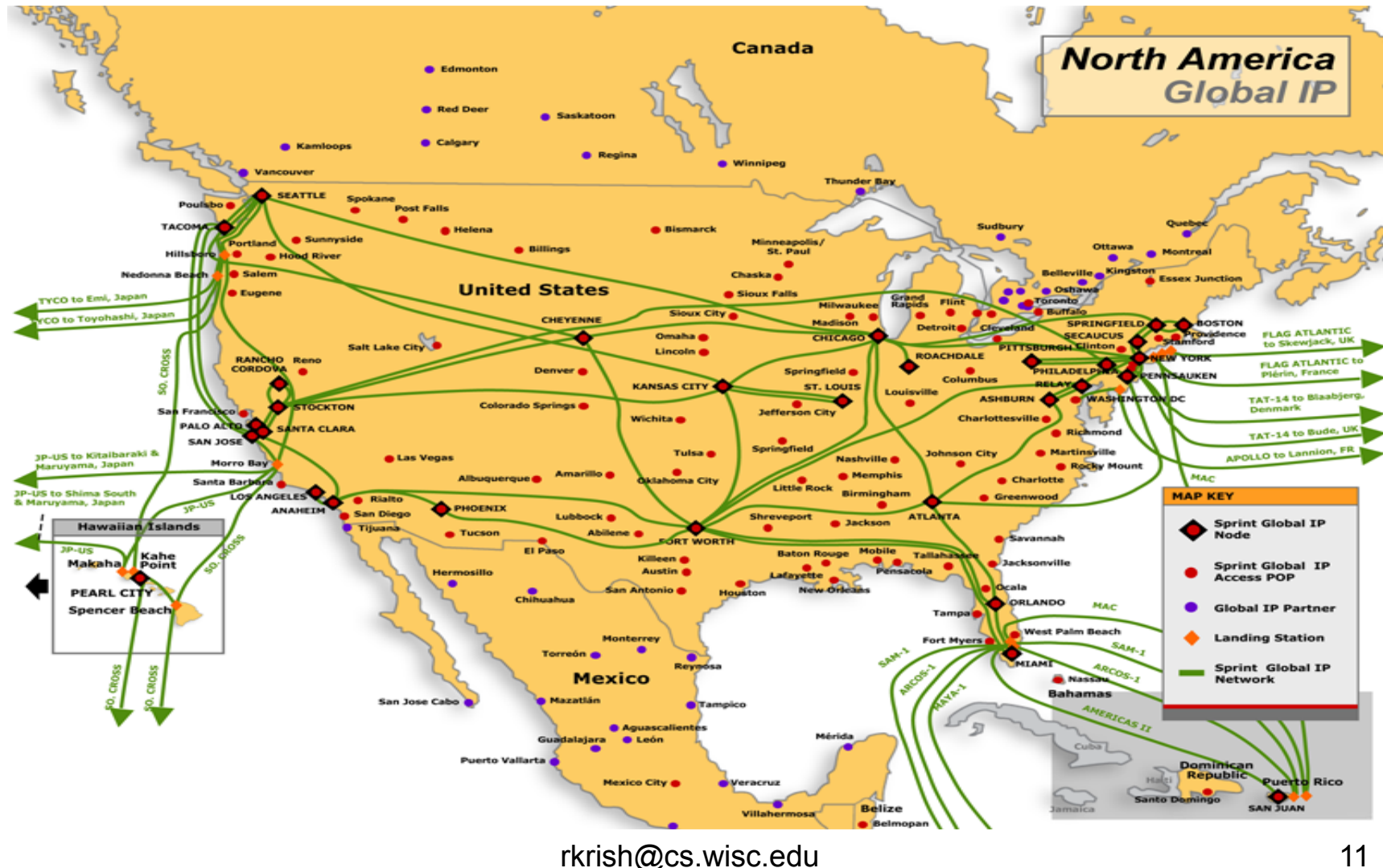

#### **Example: Regional fiber**

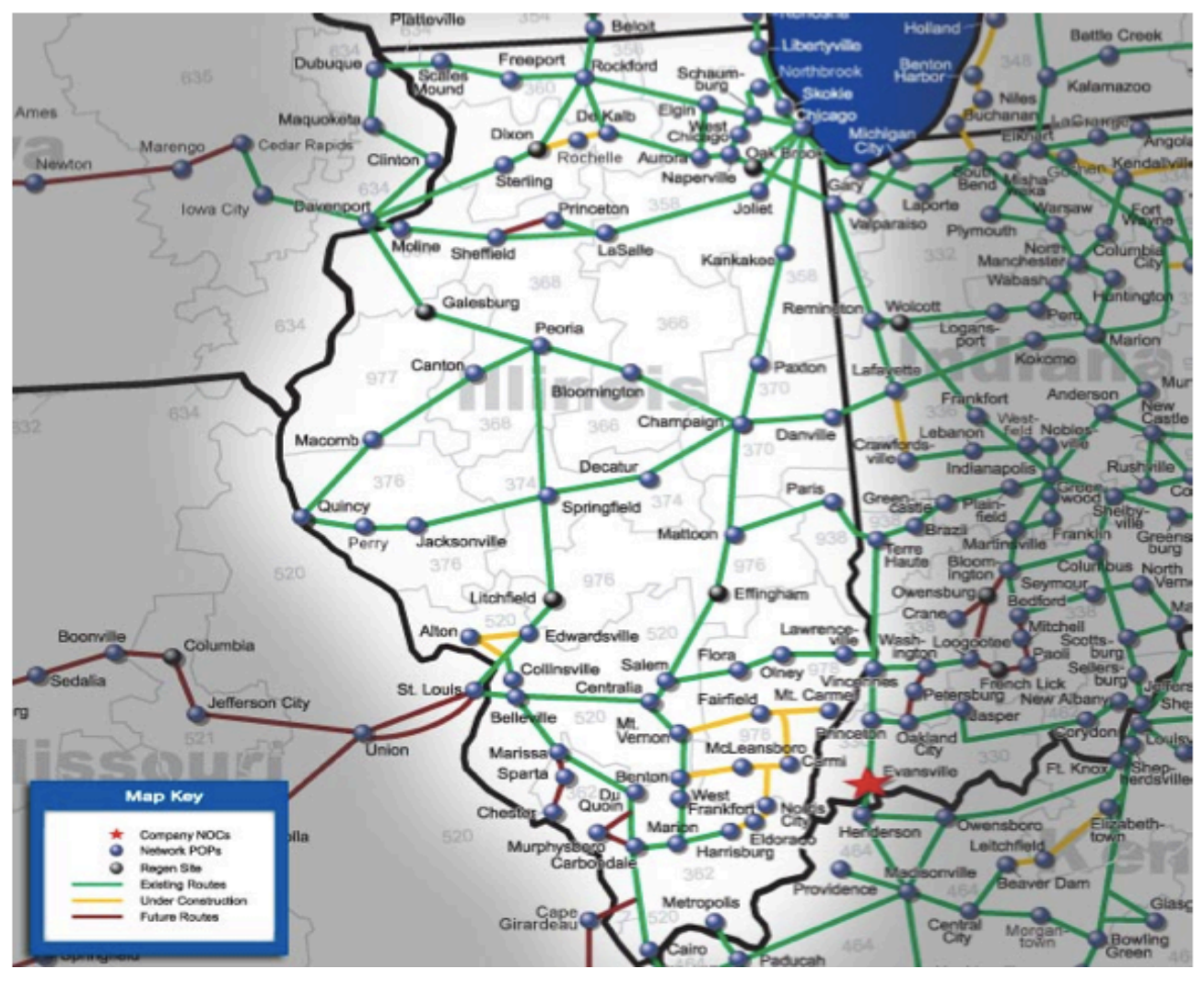

#### rkrish@cs.wisc.edu 12

#### **Illinois POP List**

**ALTON** 

Address: 1805 Washington Ave Zip: 62002 Type: CO Status: FUTURE **CLLI: ALTNILAK** 

#### **BELLEVILLE**

Address: 211 Kretschmer Ave Zip: 62220 Type: CO Status: ACTIVE **CLLI: BLVLILAD** 

#### **BLOOMINGTON**

Address: 110 E Monroe St Zip: 61701 Type: CO Status: ACTIVE **CLLI: BLTNILXD** 

Address: 110 E Monroe St Zip: 61701 Type: CO Status: DOUBLE CLLI: BLTNILXD

#### CAIRO

Address: 221 15th St Zip: 62914 Type: CO Status: ACTIVE **CLLI: CAIRILCF** 

#### **CANTON**

Address: 75 W Pine St Zip: 61520 Type: CO Status: ACTIVE **CLLI: CNTNILCN** 

#### **CARBONDALE**

Address: 208 W Monroe St Zip: 62901 Type: CO Status: ACTIVE **CLLI: CRDLILXE** 

CARMI Address: 200 W Cherry St Zip: 62821

#### **Example: Metro fiber maps**

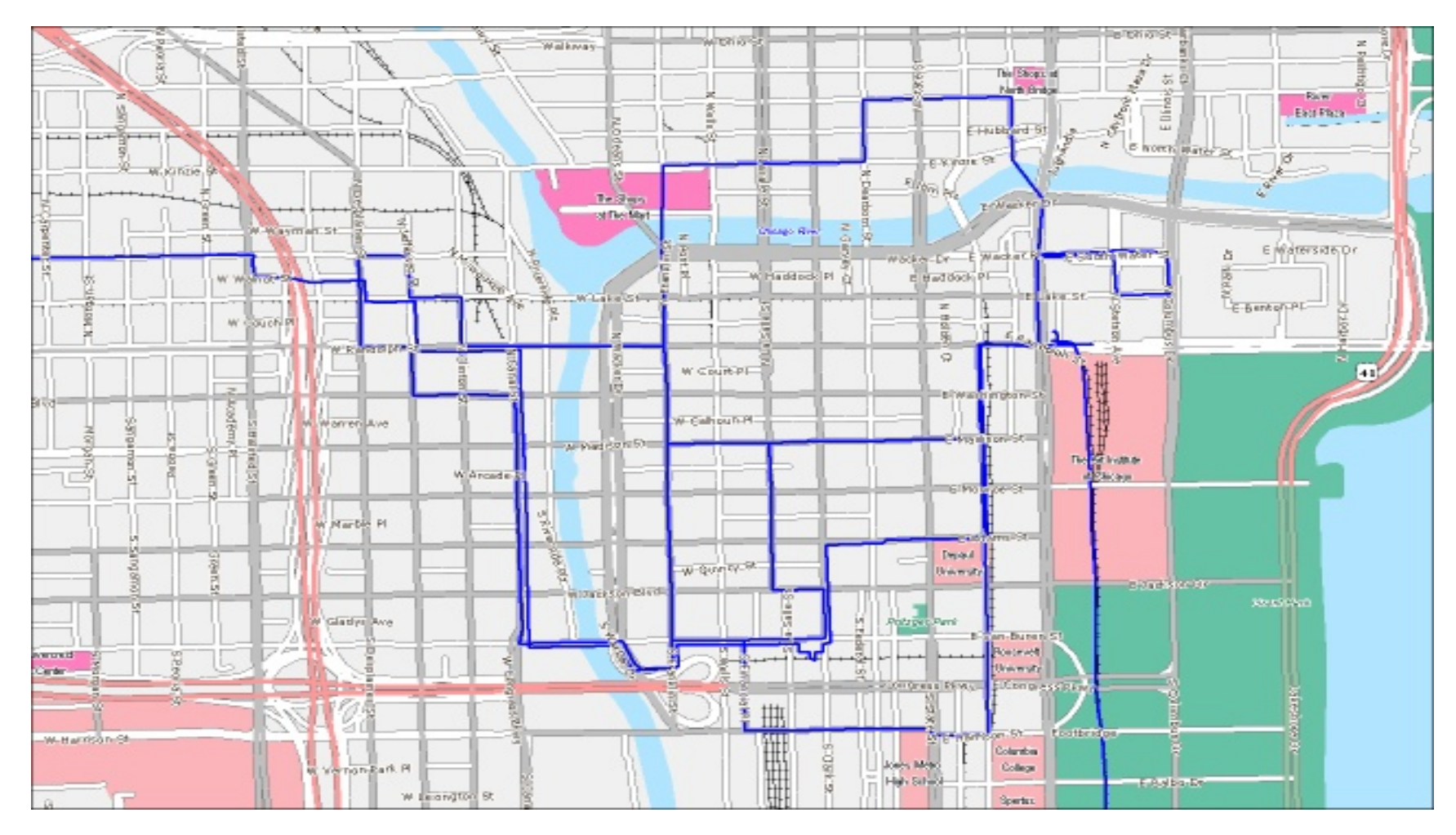

### **Automating transcription**

- **Web pages contain Internet resource information in a variety of formats** 
	- **Text, flash, images, Google maps-based, etc.**
- **Extract information and enter** *automatically*  **into DB**
	- **Requires identification of relevant page**
- **Library of parsing scripts for various formats**
- **Sometimes manual annotation is necessary**

### **Geo-coding node locations**

- **Physical locations of nodes from search** 
	- **Lat/Lon**
	- **Street address**
	- **City**
- **All locations decomposed in DB to Lat/Lon** 
	- **Google geocoder**
	- **http://maps.googleapis.com/maps/api/geocode/ xml?address="+address+"&sensor=false**

### **Geo-accurate link transcription**

- **Transcribing geographic information for links is much more challenging than for nodes**
- **Step #1: Copy images**  – **Max zoom required for max accuracy**
- **Step #2: Image patching via feature matching**
- **Step #3: Link image extraction from base map**
- **Step #4: Geographic projection** 
	- **Key step uses ArcGIS registration functionality**
- **Step #5: Link vectorization**

#### **Structure in link maps**

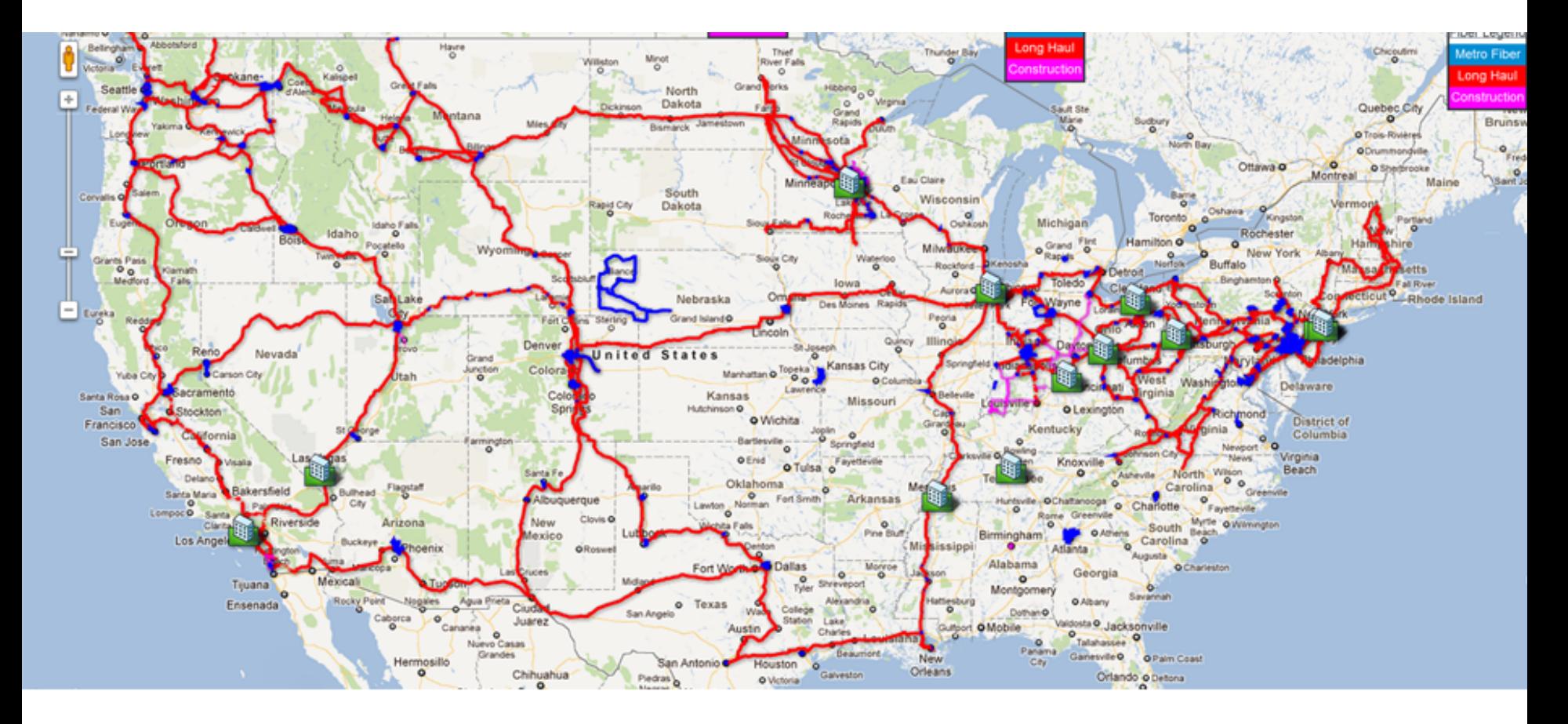

#### **Image extraction**

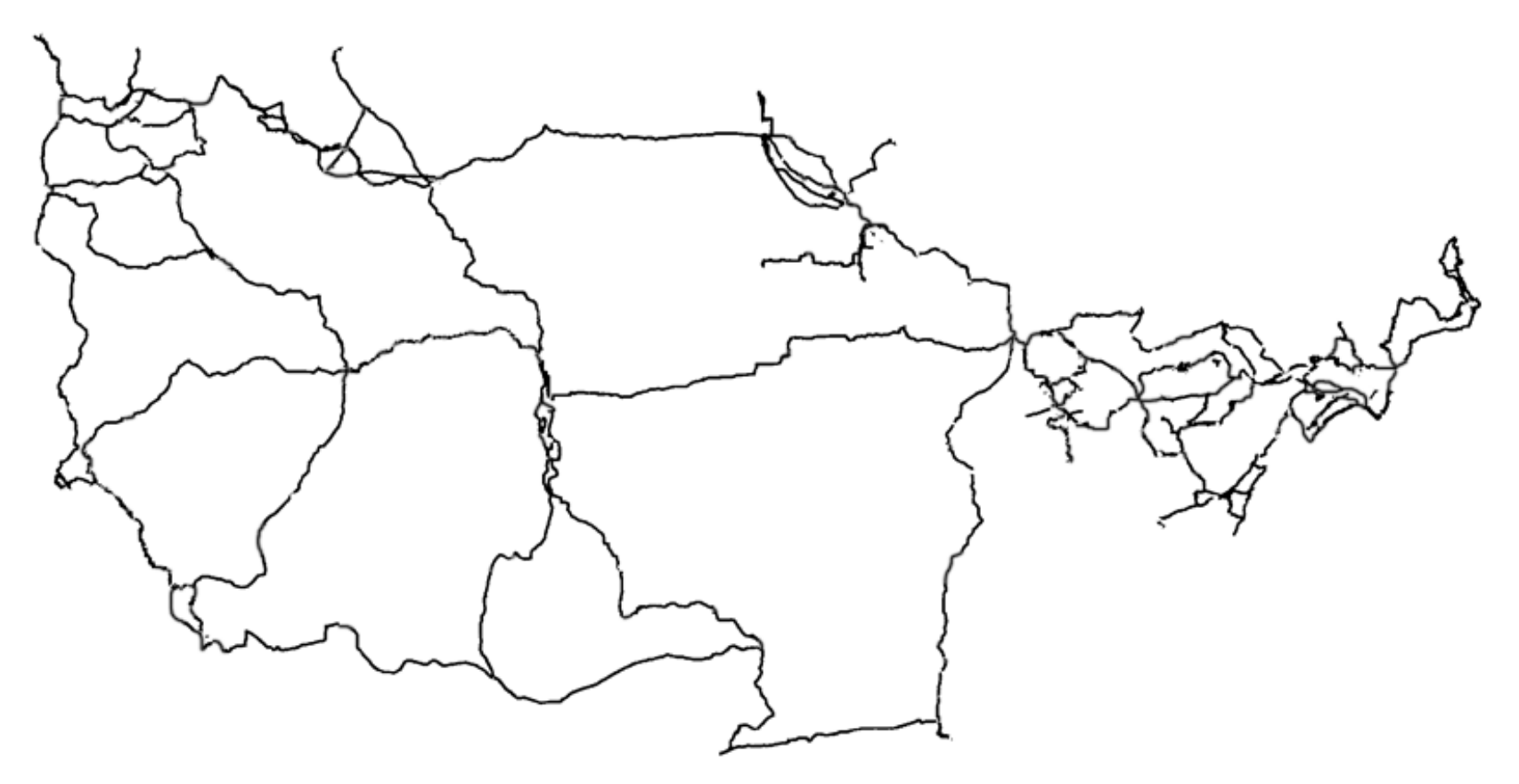

#### **Geo-specific link encoding**

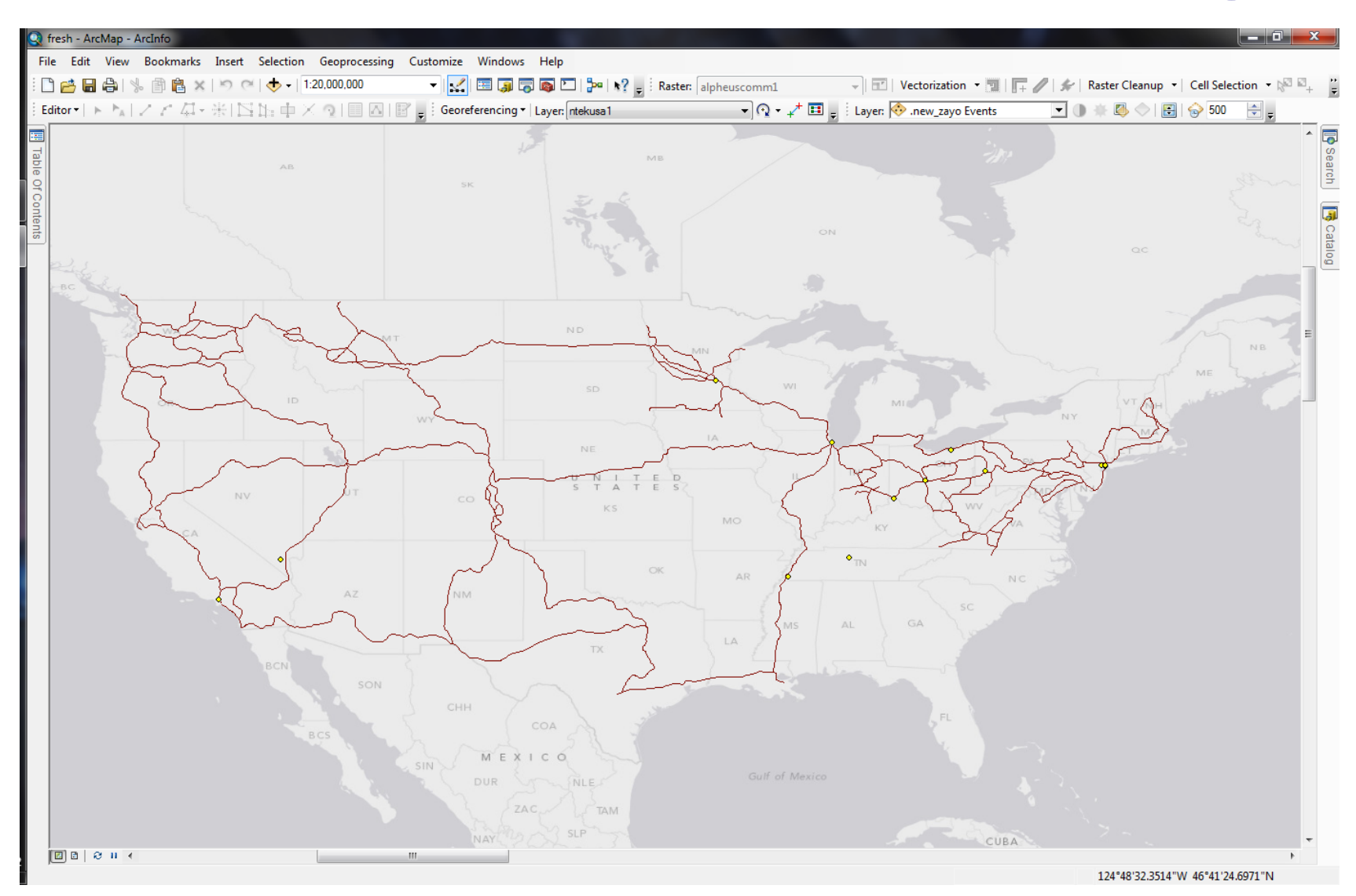

#### **Internet Atlas – Full View**

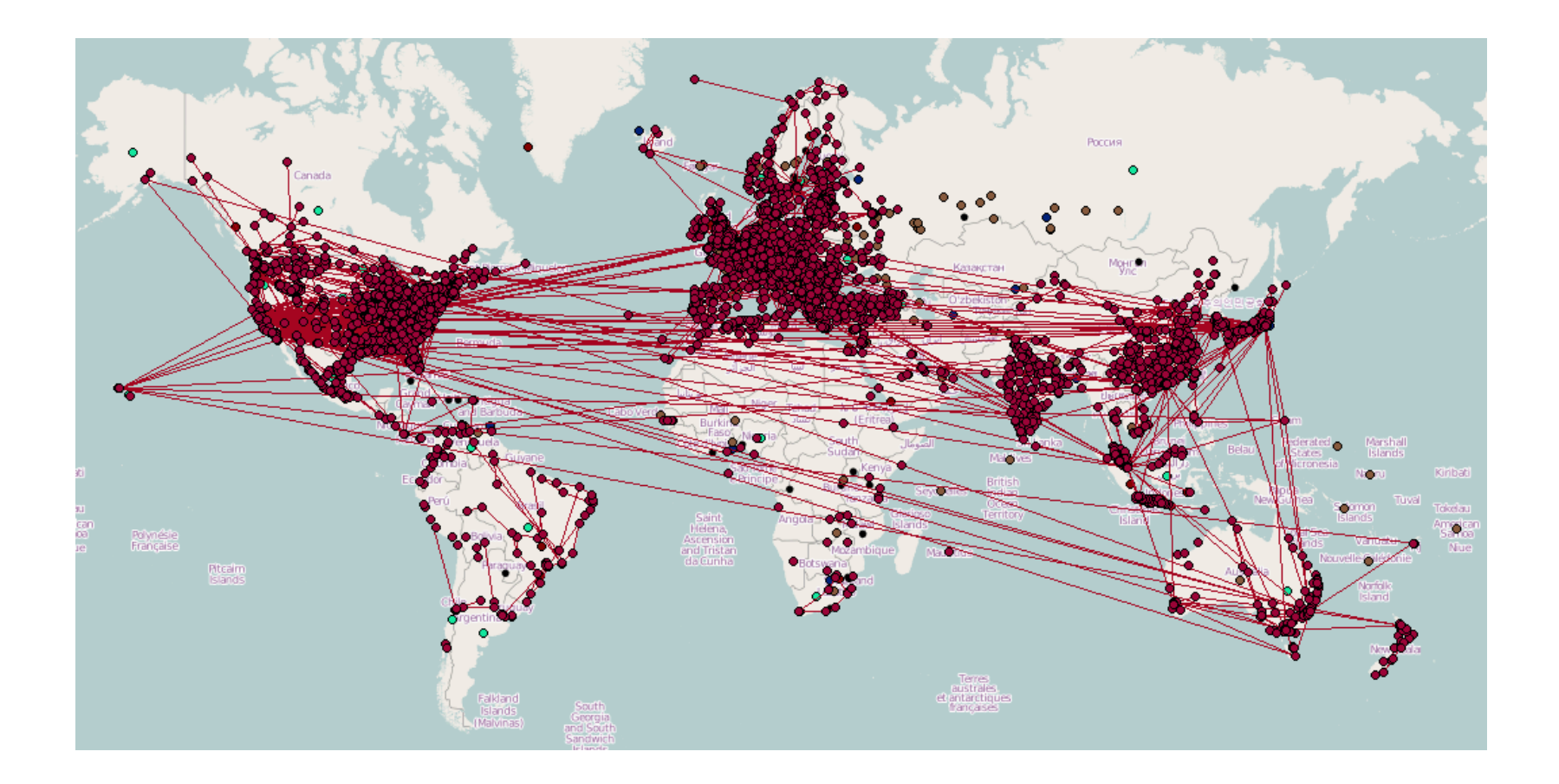

#### **Internet Atlas – Layers**

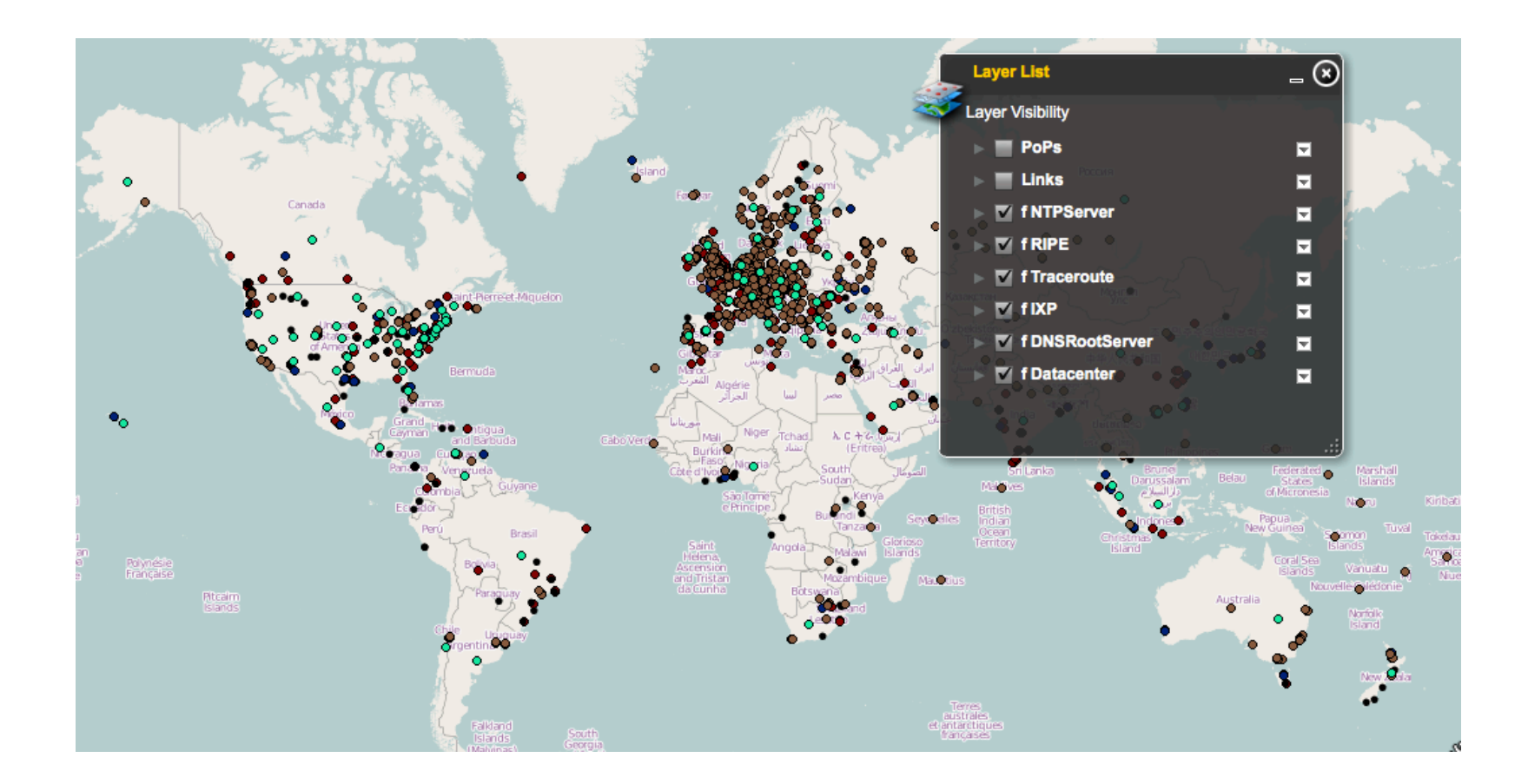

#### **Internet Atlas – Identify**

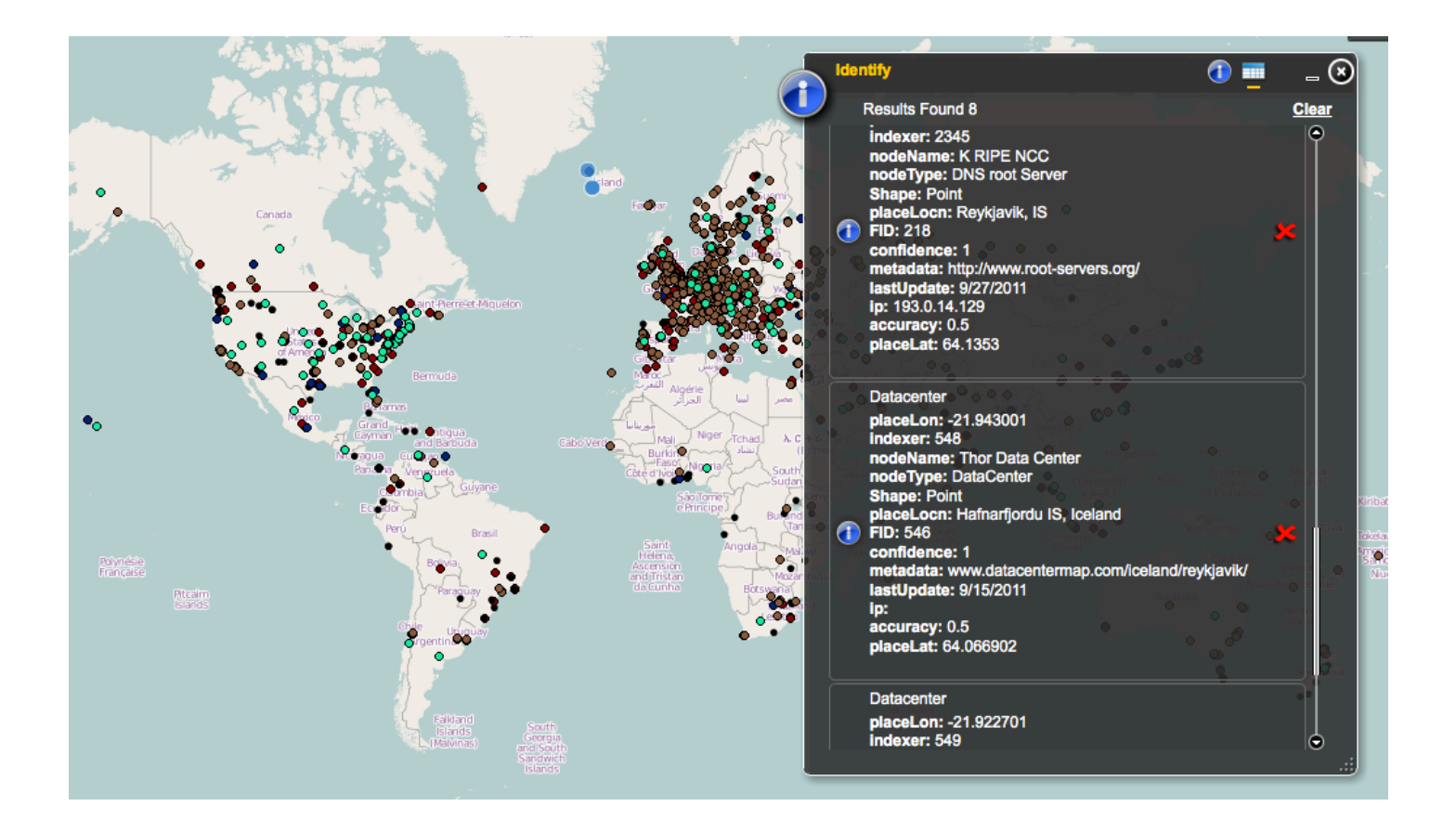

#### **Internet Atlas – Zoom**

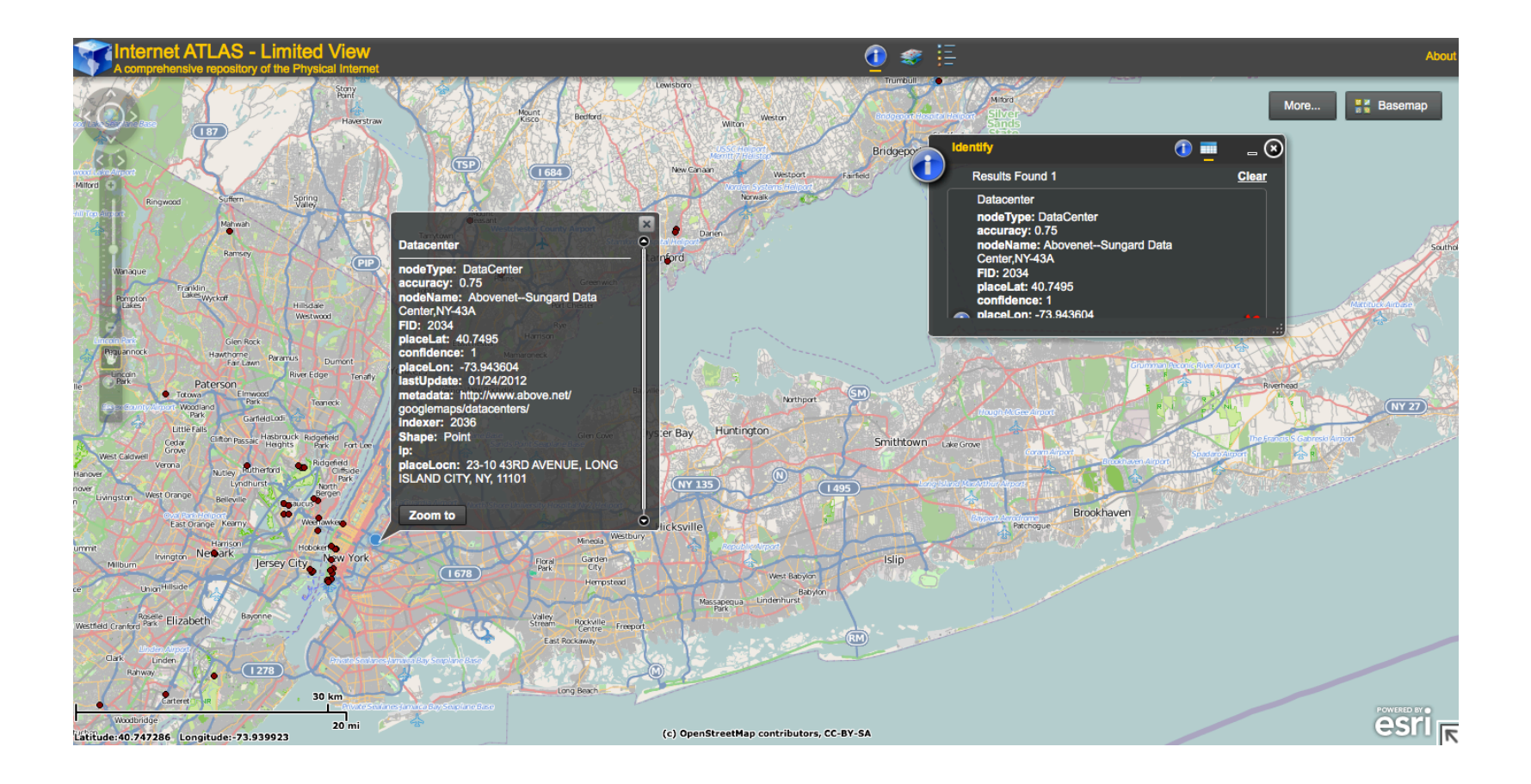

#### **Internet Atlas – Search**

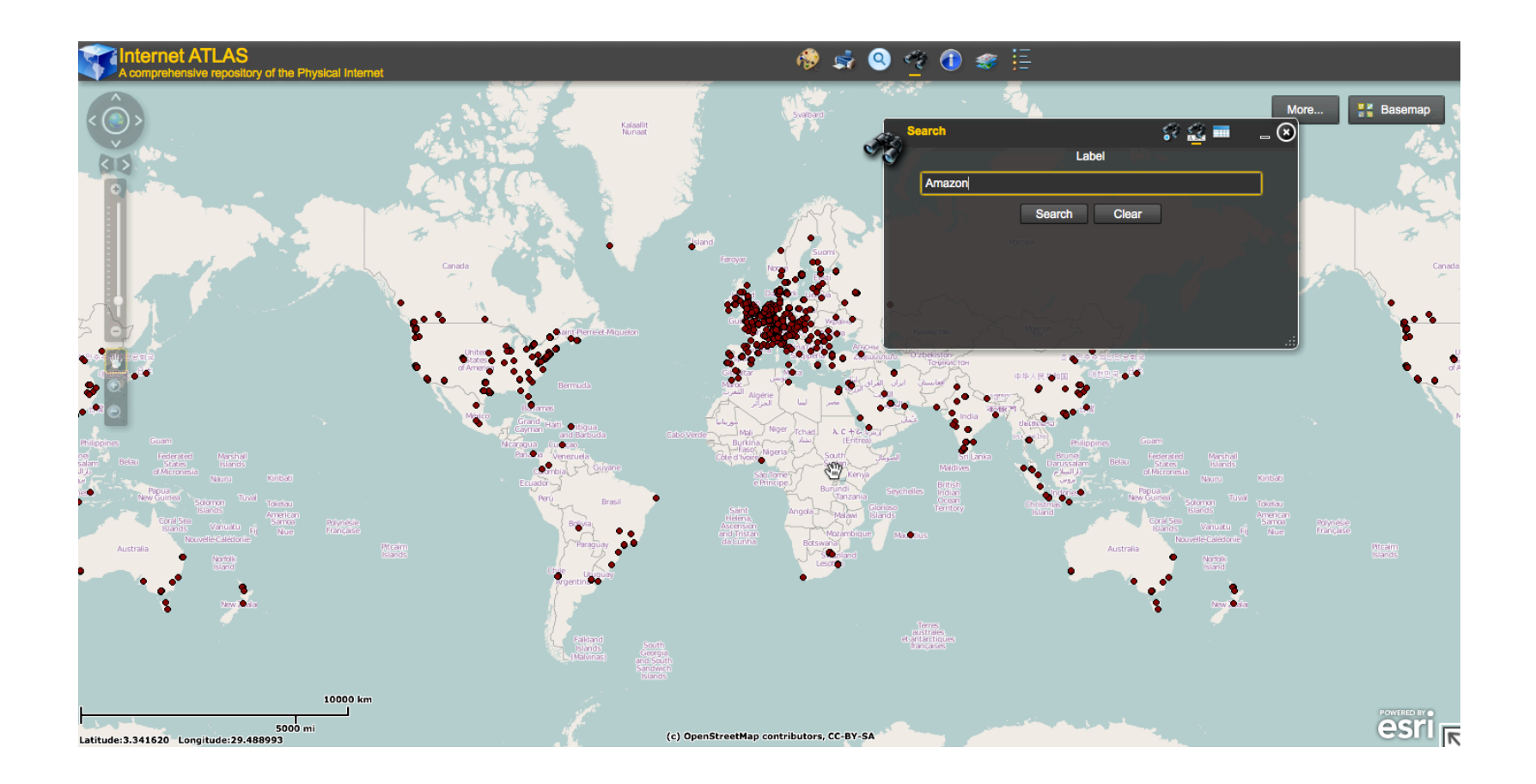

#### **Internet Atlas – Search**

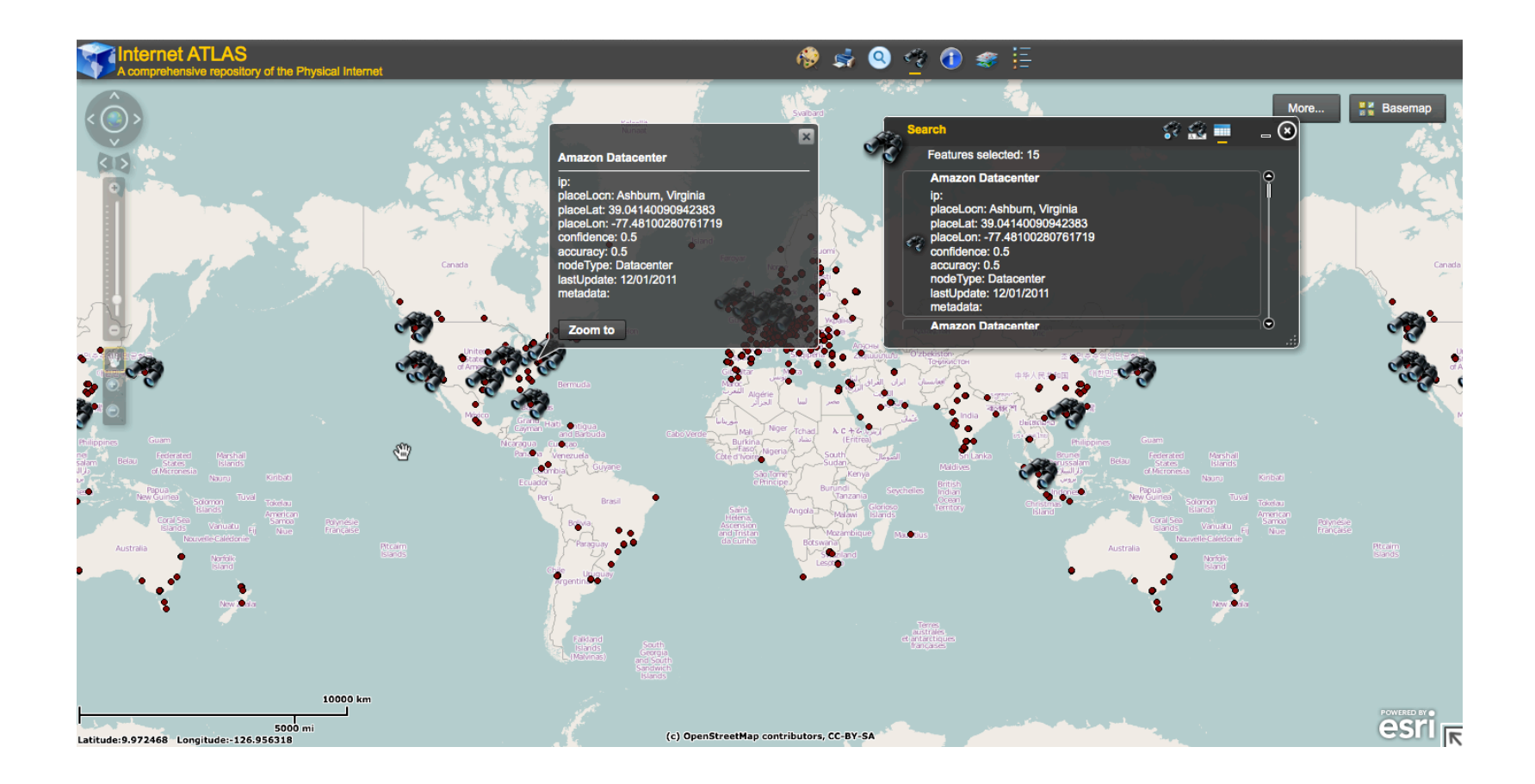

### **Internet Atlas – Hurricane Sandy**

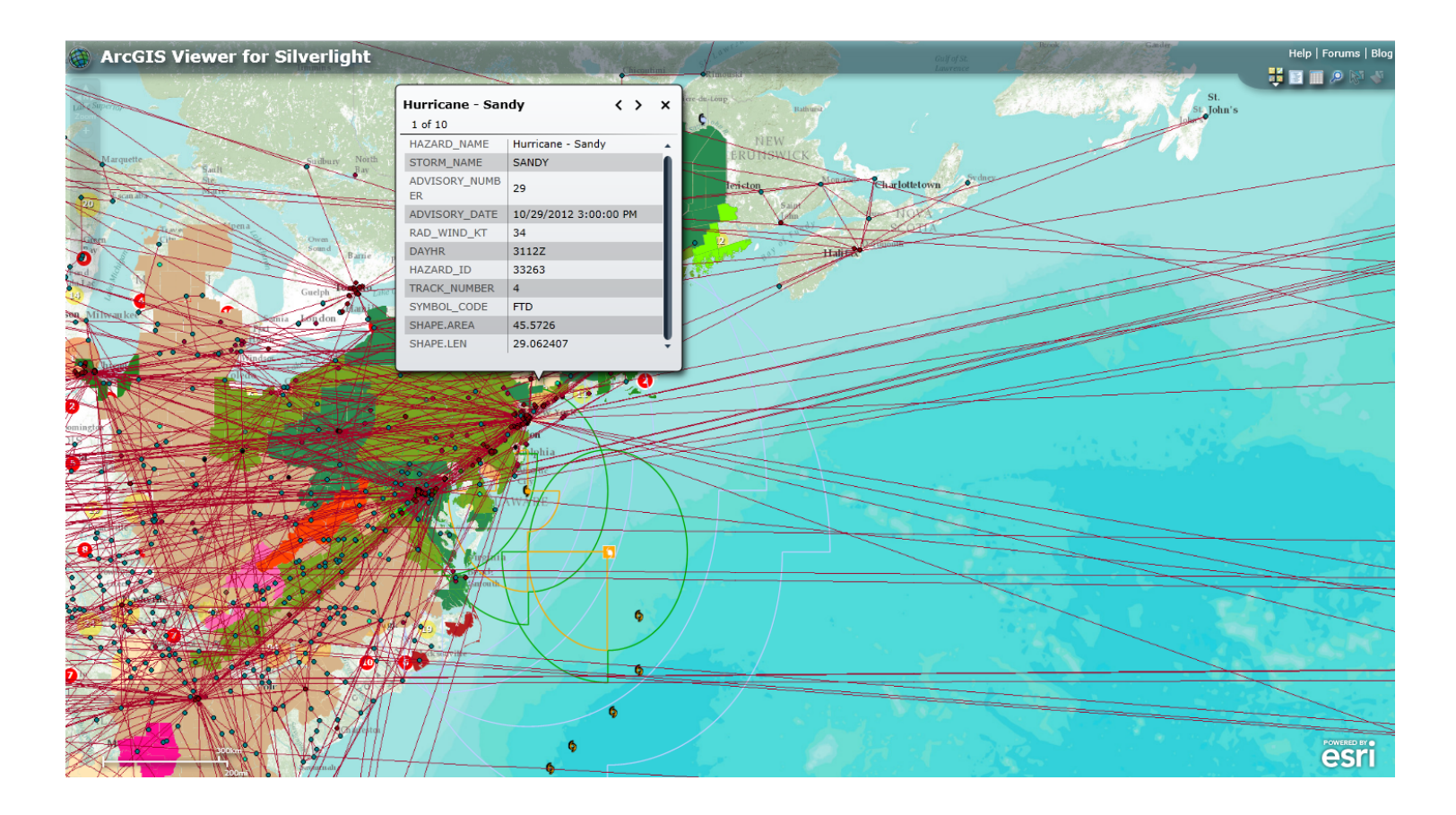

#### **Next steps**

- **Continue to populate DB** 
	- **Goal = 1K networks by May, '14**
- **Continue to enhance web portal** 
	- **Expanded data (BGPmon)**
	- **Expanded analytic capability**
- **Verification with active measurements**
- **Focus on analysis for target applications**

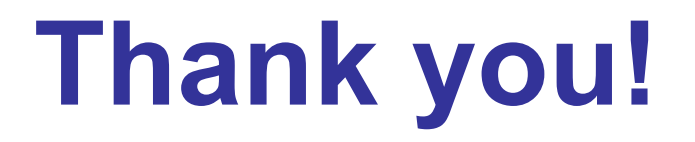

#### **Acknowledgements**

- Paul, Subhadip, Xin, Brian, Mike, Math
- And as usual, the mistakes are mine!

#### **Questions?**

Try Internet Atlas. http://atlas.wail.wisc.edu

Email us for accounts: pb@cs.wisc.edu rkrish@cs.wisc.edu

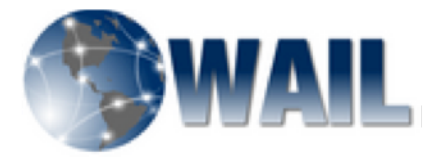